# **Vortrenn-Pad auswechselnTrennrolle auswechseln**

### **Vortrenn-Pad**

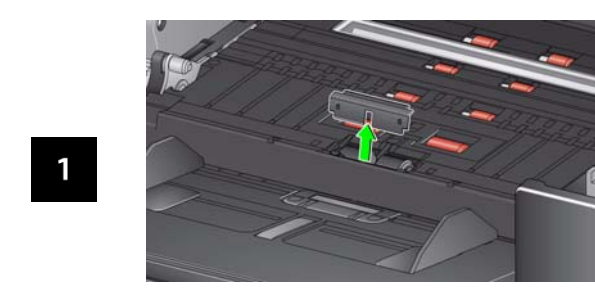

## **Trennrolle**

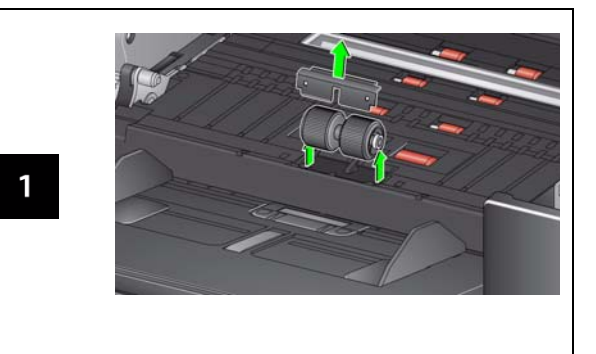

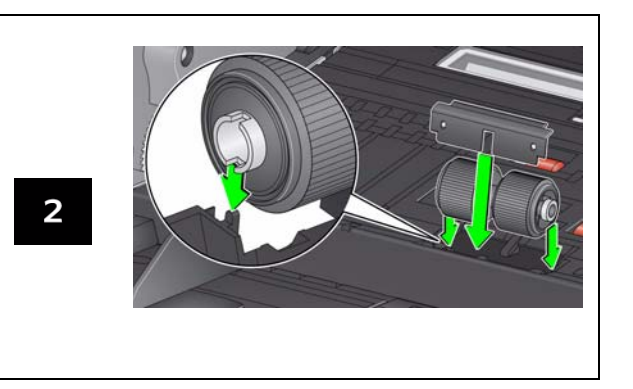

Anweisungen zum Auswechseln des Einzugsmoduls und der vorderen Transportrolle finden Sie im Benutzerhandbuch.

## **Verbrauchsmaterialien und Zubehör**

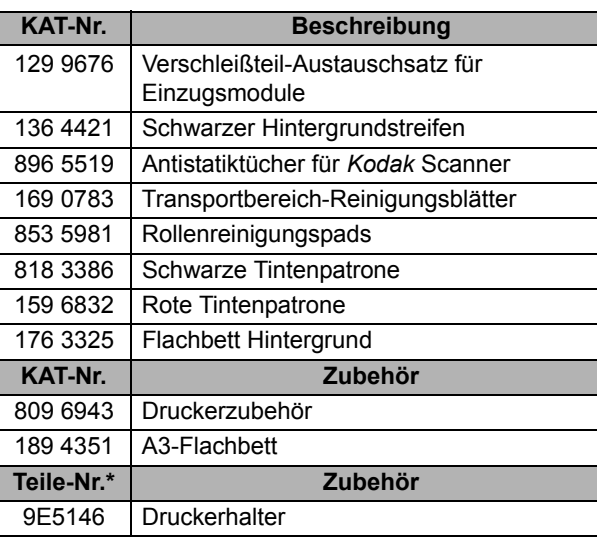

Wenden Sie sich zum Bestellen von Verbrauchsmaterialien an Ihren Fachhändler oder besuchen Sie www.kodak.com/go/scannersupplies.

\*Teile mit Teilenummern müssen über den Ersatzteile-Service (Parts Services) bestellt werden. In den USA: +1-800-431-7278

WICHTIG:

- $\Box$  Die Reinigungspads enthalten Natrium-Laurylethersulfat, das Augenreizungen verursachen kann. Weitere Informationen hierzu finden Sie in den Sicherheitsdatenblättern (MSDS).
- $\Box$  Antistatiktücher enthalten Isopropylalkohol, der Augenreizungen und trockene Haut verursachen kann. Waschen Sie daher nach der Reinigung Ihre Hände mit Wasser und Seife. Weitere Informationen finden Sie im Sicherheitsdatenblatt (Material Safety Data Sheet, MSDS) (www.kodak.com/go/MSDS).

**Kodak Service & Support**

i2900 Scanner

**Kodak** 

**Referenzhandbuch**

## **www.kodak.com/go/disupport**

#### **1.800.822.1414**

 *(Gilt nur für die USA und Kanada. Bitte wenden Sie sich in allen anderen Regionen an Ihr lokales Kodak Support Center).*

Halten Sie bitte folgende Angaben bereit, wenn Sie sich an den Support wenden:

- Beschreibung des Problems
- Scannermodell und Seriennummer
- Computerkonfiguration
- Verwendete Softwareanwendung

EASTMAN KODAK COMPANY 343 State Street / Rochester, NY 14650 U.S.A. A-61773\_de / Teil 5K2094 März 2013 © Eastman Kodak Company, 2013 TM: Kodak

## **Codes**

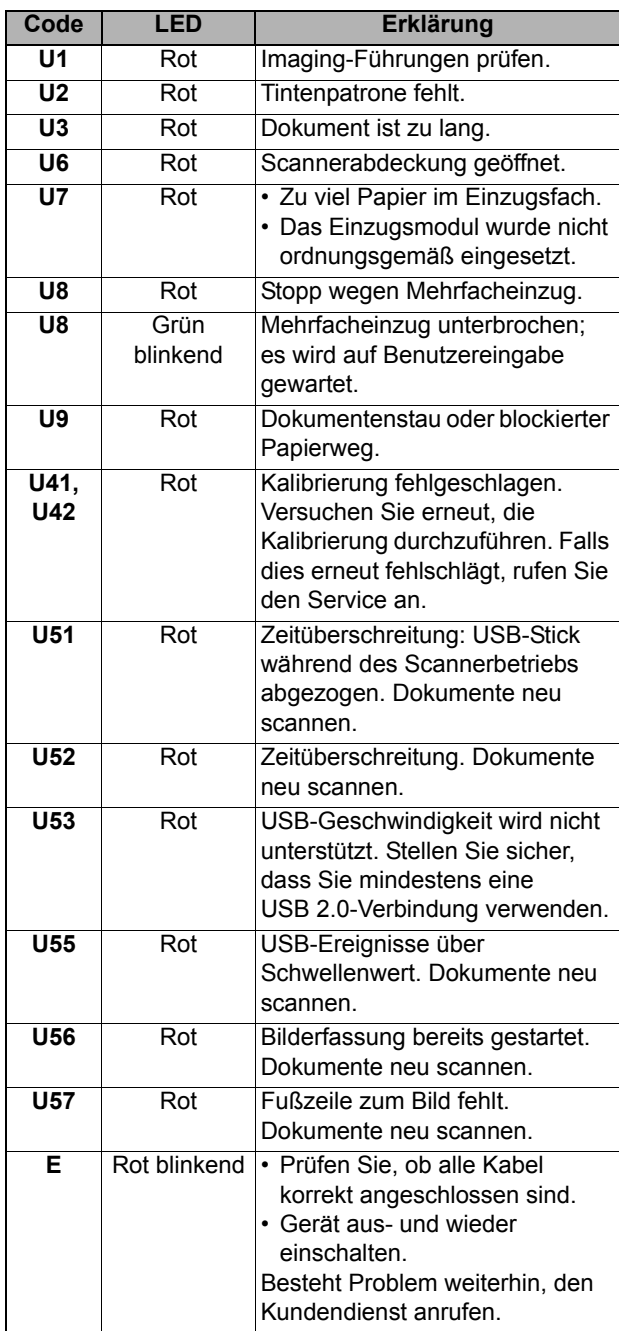

# **Den Transportbereich, die Rollen und die Hintergrundstreifen reinigen**

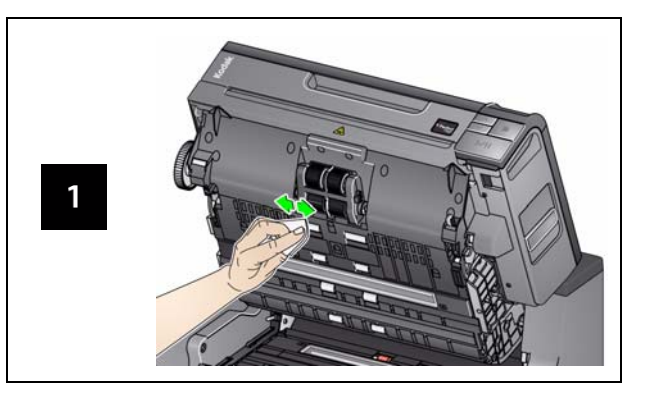

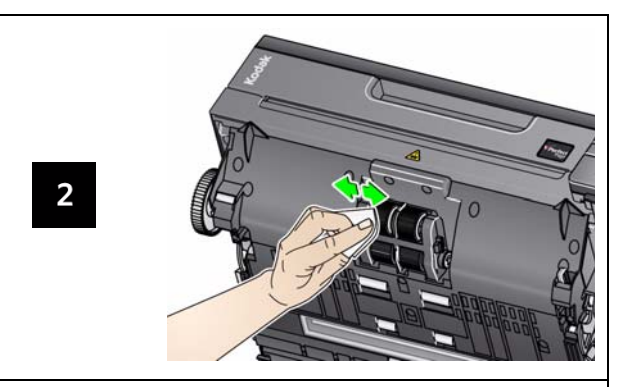

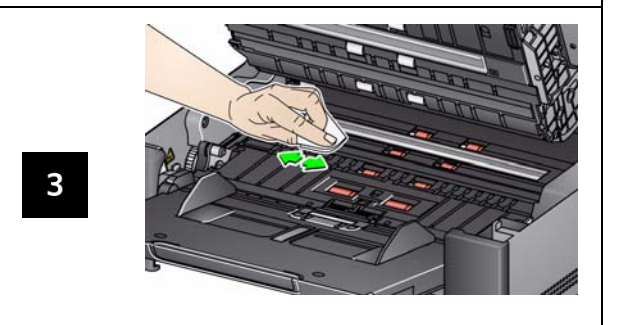

# **Transport-Reinigungsblatt durchlaufen lassen und Imaging-Führungen reinigen**

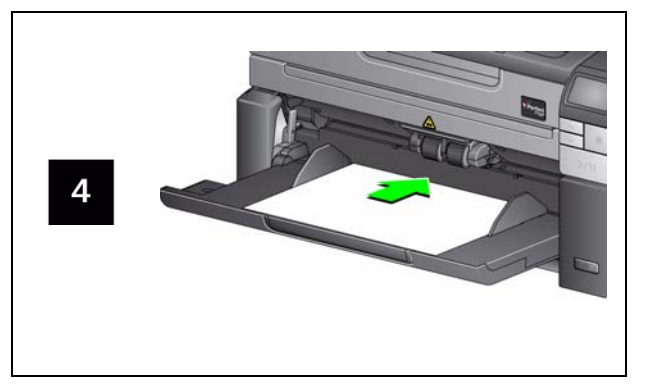

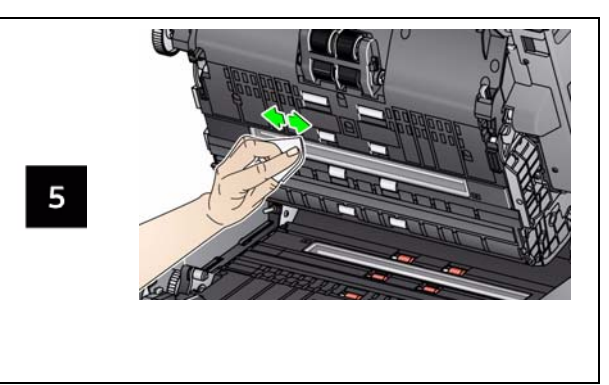

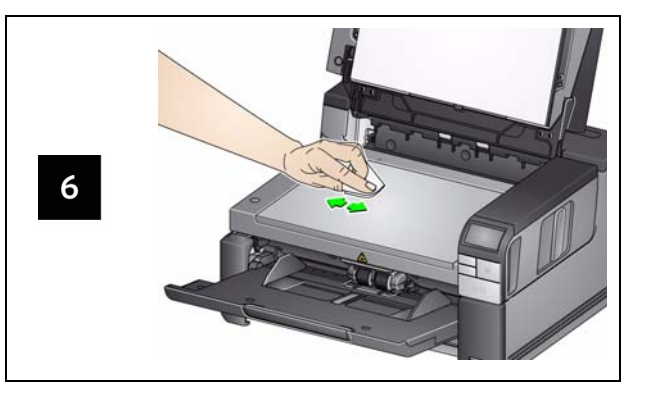